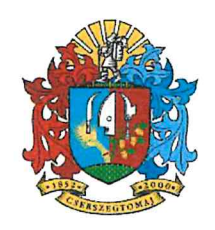

Cserszegtomaj Nagyközség Polgármestere 8372 Cserszegtomaj, Dr. Bakonyi K. u. 1. Tel.: 83/531-908 Tel./Fax: 83/531-906 Email: polgarmester@cserszegtomaj.hu

"Törvényességi szempontból kifogást nem emelek."

Bertalanné dr. Gallé Vera jegyző

# Előterjesztés Cserszegtomaj Nagyközség Önkormányzata Képviselő-testületének 2021. október 27-i ülésére

#### Tárgy: Tájékoztató a lejárt határidejű határozatok végrehajtásáról és a két ülés között tett intézkedésekről Előterjesztő: Elekes István polgármester Készítette: Farkas Ármin igazgatási ügyintéző

# Tisztelt Képviselő-testület!

Az Önkormányzat Szervezeti és Működési Szabályzatának megfelelően a lejárt határidejű határozatok végrehajtásáról az alábbi beszámolót teszem:

### Cserszegtomaj Nagyközség Önkormányzata Képviselő-testületének 60/2021. (VI.23.) számú képviselő-testületi határozata

Cserszegtomai Nagyközség Önkormányzata Képviselő-testülete megtárgyalta a "Cserszegtomaj Nagyközség Önkormányzata részére ingatlanfelajánlás a Magyar Falu Program keretében" című előterjesztést és az alábbi határozatot hozta:

- 1. Cserszegtomaj Nagyközség Önkormányzata Képviselő-testülete "A Magyar Falu Program céljainak támogatására felajánlott ingatlanok összesítő listája" című, az MNV/01/38801/2021 iktatószámú listában szereplő valamennyi ingatlan összességének önkormányzati tulajdonba adását kezdeményezi.
- 2. Cserszegtomaj Nagyközség Önkormányzata Képviselő-testülete a Magyar Falu Program keretében kezdeményezi továbbá a Magyar Állam 1/1 arányú tulajdonában lévő, Cserszegtomaj, belterület 017/41 hrsz-ú, kivett saját használatú út megjelölésű, természetben a Cserszegtomaj, Porkoláb utca részét képező ingatlan ingyenes átadását az önkormányzat részére.

3. Cserszegtomaj Nagyközség Önkormányzata Képviselő-testülete felhatalmazza a polgármestert a Magyar Falu Program keretében felajánlott ingatlanok önkormányzati tulajdonba kerülésének támogatásáról szóló - az előterjesztés mellékletét képező -, valamint a jelen határozat 2. pontjában jelölt állami ingatlan önkormányzati tulajdonba kerülésének kezdeményezéséről szóló nyilatkozat aláírására, illetve a szükséges intézkedések megtételére.

Határidő: 2021. július 15. Felelős: Elekes István polgármester

> $\checkmark$  A döntés végrehajtása megtörtént, az állami ingatlan önkormányzati tulajdonba kerülésének kezdeményezéséről szóló nyilatkozat aláírásra, illetve a Magyar Nemzeti Vagyonkezelő Zrt. részére megküldésre került. Az MNV Zrt 2021. szeptember 9. napján küldött válasz e-mailjében jelezte az önkormányzat felé, hogy a kérelemben nevesített ingatlanok vonatkozásában olyan jogi, vagyonpolitikai akadályok állnak fenn, amelyekre tekintettel a tulajdonba adásra a Magyar Falu Program keretében nincs mód.

## Cserszegtomaj Nagyközség Önkormányzata Képviselő-testületének 61/2021. (VI.23.) számú képviselő-testületi határozata

Nagyközség Önkormányzata Képviselő-testülete Cserszegtomaj megtárgyalta az "Cserszegtomaj 32 és 426 hrsz-ú közutak elnevezése" című előterjesztést és az alábbi határozatot hozta.

Cserszegtomaj Nagyközség Önkormányzata Képviselő-testülete az alábbi közterületek elnevezéséről dönt:

- $\blacksquare$ A Cserszegtomaj 32 hrsz-ú - kivett országos közút - közterület elnevezése: Keszthelyi út
- i, A Cserszegtomaj 426 hrsz-ú - kivett országos közút - közterület elnevezése: Rezi út

Felkéri a jegyzőt, hogy a Cserszegtomaj Nagyközség Önkormányzata Képviselő-testületének a közterületek elnevezéséről és a házszámozás rendjéről szóló 18/2012. (XI. 9.) önkormányzati rendelete 7. §-ban előírtakról gondoskodni szíveskedjen.

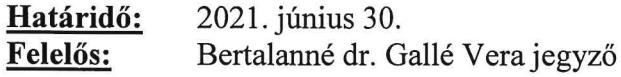

 $\checkmark$  A döntés végrehajtása megtörtént. A lakosság értesítésére a közterület elnevezés meghatározásáról sor került, a közterület elnevezések feltüntetése az ingatlan-nyilvántartási rendszerben megtörtént.

### Cserszegtomaj Nagyközség Önkormányzata Képviselő-testületének 63/2021. (VI.23.) számú képviselő-testületi határozata

Cserszegtomaj Nagyközség Önkormányzata Képviselő-testülete megtárgyalta "Dr. Bakonyi Károly u. gyalogátkelő és fekvőrendőr kivitelezési munkákra fedezet biztosítása" című előterjesztést és az alábbi határozatot hozta.

- 1. Cserszegtomaj Nagyközség Önkormányzata Képviselő-testülete a Dr. Bakonyi Károly u. gyalogátkelő és fekvőrendőr kivitelezési munkákra érkezett ajánlatok alapján a kivitelezési munkák elvégzésére az Unofix Kft. (  $\mathbf I$ bruttó 7.922.800, - Ft összegű ajánlatát fogadja el.
- 2. Cserszegtomaj Nagyközség Önkormányzata Képviselő-testülete a megyalósításhoz szükséges hiányzó 1.489.000, -Ft pénzügyi fedezetet az önkormányzat 2021. évi költségvetésének általános tartaléka terhére biztosítja. Felkéri a polgármestert a szükséges intézkedések megtételére, valamint felhatalmazza a vállalkozási szerződés aláírására.

Határidő: 2021. szeptember 30. Felelős: Elekes István polgármester

> √ A döntés végrehajtása megtörtént. A vállakozói szerződés aláírása megtörtént, a kivitelezés folyamatban van. A kivitelezés várható befejezési ideje: 2021. november 15.

### Cserszegtomaj Nagyközség Önkormányzata Képviselő-testületének

#### 68/2021. (VIII. 26.) számú határozata

Cserszegtomaj Nagyközség Önkormányzata Képviselő-testülete megtárgyalta  $\mathbf{a}$ "Cserszegtomaji Polgármesteri Hivatalának járólap cseréjével kapcsolatos pótmunka" című előterjesztést és az alábbi határozatot hozta.

Cserszegtomaj Nagyközség Önkormányzata Képviselő-testülete a Polgármesteri Hivatal földszinti előterének és folyósójának járólap cseréjével kapcsolatban felmerült pótmunka fedezetét az előterjesztés mellékletét képező szakvélemény alapján bruttó 1.291.943.- Ft összegben Cserszegtomaj Nagyközség Önkormányzata Képviselő-testületének az önkormányzat 2021. évi költségvetéséről szóló 1/2021. (II.17.) önkormányzati rendeletének általános tartaléka terhére biztosítia.

Határidő: 2021. szeptember 30. Felelős: Elekes István polgármester

> $\checkmark$  A döntés végrehajtása megtörtént. A járólap cserével kapcsolatos munkálatok befejeződtek.

# Cserszegtomaj Nagyközség Önkormányzata Képviselő-testületének 69/2021. (VIII. 26.) számú határozata

Cserszegtomaj Nagyközség Önkormányzata Képviselő-testülete megtárgyalta "Gesztenyés utca felújítási munkáira fedezet biztosítása" című előterjesztést és az alábbi határozatot hozta.

1. Cserszegtomaj Nagyközség Önkormányzata Képviselő-testülete a Gesztenyés utca felújítási munkáira érkezett ajánlatok alapján a kivitelezési munkák elvégzésére az Első Dunántúli Útépítő Kft.(9

bruttó 16.008.708, -Ft összegű ajánlatát

fogadja el.

2. Cserszegtomaj Nagyközség Önkormányzata Képviselő-testülete a kivitelezés megvalósításának fedezetét az önkormányzat 2021. évi költségvetéséről szóló 1/2021. (II. 17.) önkormányzati rendelet 5. melléklete, felújítási és felhalmozási kiadásokból bruttó 2.308.000, - Ft összegben, az iparűzési adó kiegészítő támogatásból bruttó 11.672.053, -Ft összegben, illetve az önkormányzat 2021. évi költségvetésének általános tartaléka terhére bruttó 2.028.655, -Ft összegben biztosítja. Felkéri a polgármestert a szükséges intézkedések megtételére, valamint felhatalmazza a

a vállalkozási szerződés aláírására 2021. szeptember 30. Határidő: Felelős: Elekes István polgármester

vállalkozási szerződés aláírására.

 $\checkmark$  A döntés végrehajtása megtörtént. A vállakozói szerződés aláírása megtörtént.

# Cserszegtomaj Nagyközség Önkormányzata Képviselő-testületének 70/2021. (VIII. 26.) számú határozata

Cserszegtomaj Nagyközség Önkormányzata Képviselő-testülete megtárgyalta a "Cserszegtomaj Nagyközség Önkormányzata Képviselő-testületének az Önkormányzat Szervezeti és Működési Szabályzatáról szóló 12/2019. (XII.02.) önkormányzati rendelet módosítása a bizottsági struktúra átalakítása vonatkozásában" című előterjesztést és az alábbi határozatot hozta.

Cserszegtomaj Nagyközség Önkormányzata Képviselő-testülete felkéri a jegyzőt, hogy a bizottsági struktúra átalakítása tárgyában született döntés meghozatalát követően vizsgálja felül a hatályos önkormányzati rendeleteket és a felülvizsgálatot követően a bizottsági struktúra átalakításában érintett önkormányzati rendeletek módosításának tervezetét a következő rendes ülésen terjessze a képviselő-testület elé.

Határidő: 2021. szeptember 30. Felelős: Bertalanné dr. Gallé Vera jegyző

> $\checkmark$  A döntés végrehajtása megtörtént. A bizottsági struktúra átalakításában érintett önkormányzati rendeletek módosításának tervezetét tárgyalta a képviselő-testület a 2021. szeptember 29-i rendes képviselő testületi ülésén.

# Cserszegtomaj Nagyközség Önkormányzata Képviselő-testületének 78/2021. (IX. 29.) számú határozata

Cserszegtomaj Nagyközség Önkormányzata Képviselő-testülete megtárgyalta "A Bursa Hungarica Felsőoktatási Önkormányzati Ösztöndíjpályázat 2022. évi fordulójához való csatlakozás" című előterjesztést és az alábbi határozatot hozta:

- 1. Cserszegtomaj Nagyközség Önkormányzata Képviselő-testülete a jogszabályoknak megfelelően kifejezett és visszavonhatatlan döntést hoz arról, hogy csatlakozni kíván a hátrányos szociális helyzetű felsőoktatási hallgatók, illetőleg felsőoktatási tanulmányokat kezdő fiatalok támogatására létrehozott Bursa Hungarica Felsőoktatási Önkormányzati Ösztöndíjpályázat 2022. évi fordulójához.
- 2. Az Önkormányzat a felsőoktatási hallgatók számára, valamint a felsőoktatási tanulmányokat kezdő fiatalok részére meghirdetett Bursa Hungarica Felsőoktatási Önkormányzati Ösztöndíjpályázat 2022. évi fordulójának Általános Szerződési Feltételeit elfogadja, és kötelezettséget vállal arra, hogy a pályázatok kiírása, elbírálása és folyósítása során maradéktalanul az abban foglaltaknak megfelelően fog eljárni.
- 3. Az Önkormányzat kötelezettséget vállal arra, hogy az Ösztöndíjrendszer 2022. évi fordulója keretében a beérkezett pályázatokról hozott döntését az Emberi Erőforrások Minisztériuma Emberi Erőforrás Támogatáskezelő által üzemeltetett honlapon elektronikus adatbázisban rögzíti.
- 4. Felhatalmazza a polgármestert a csatlakozási nyilatkozat és az elektronikus adatbázis használatáról szóló nyilatkozat aláírására.
- 5. Erre a célra a 2022. évi költségvetésében 1.000.000,- Ft-ot biztosít.

Felelős: Elekes István polgármester Határidő: Csatlakozási nyilatkozat megküldésére 2021. október 01. "A" és "B" típusú pályázatok kiírására 2021. október 05. Beérkezett pályázatok elektronikus adatbázisban való rögzítése és elbírálása 2021. december 06.

 $\checkmark$  A döntés végrehajtása megtörtént. A csatlakozási nyilatkozat határidőben megküldésre került. Az "A" és "B" típusú pályázatok határidőben kiírásra kerültek.

## Cserszegtomaj Nagyközség Önkormányzata Képviselő-testületének

### 79/2021. (IX. 29.) számú határozata

Cserszegtomai Önkormányzata Nagyközség Képviselő-testülete megtárgyalta a "Cserszegtomaj Szivárvány köz (2230 hrsz.) kialakíthatósága" című előterjesztést és az alábbi határozatot hozta.

- 1. Cserszegtomaj Nagyközség Önkormányzata Képviselő-testülete megismerte az előterjesztésben foglaltakat és a 2230 hrsz-ú Szivárvány köz kiépítéséhez az Önkormányzati ingatlanon a tulajdonosi hozzájárulást megadja, valamint felkéri a polgármestert, hogy az út kialakításhoz szükséges geodéziai bemérés, út tervezés költségeinek fedezetére nettó 550.000,- Ft összeg a jövő évi költségyetés tervezésekor kerüljön elkülönítésre.
- 2. A Képviselő-testület felkéri a polgármestert, hogy a fenti döntést a Befektetővel közölje és a szükséges intézkedéseket tegye meg.

Felelős: Elekes István polgármester Határidő: 2021. október 15.

 $\checkmark$  A döntés végrehajtása megtörtént. A döntés közlésre került a befektetővel.

Cserszegtomaj, 2021. október 18.

Jagyköz<sub>s</sub> Elekes István polgármester